Bedework

July 29, 2020

# **JSCalendar: Converting from and to iCalendar**

**draft-ietf-calext-jscalendar-icalendar-02**

## <span id="page-0-0"></span>**[Abstract](#page-0-0)**

This document provides the required methods for converting JSCalendar from and to iCalendar.

## <span id="page-0-1"></span>**[Status](#page-0-1) of This Memo**

This Internet-Draft is submitted in full conformance with the provisions of BCP 78 and BCP 79.

Internet-Drafts are working documents of the Internet Engineering Task Force (IETF). Note that other groups may also distribute working documents as Internet-Drafts. The list of current Internet-Drafts is at https://datatracker.ietf.org/drafts/current/.

Internet-Drafts are draft documents valid for a maximum of six months and may be updated, replaced, or obsoleted by other documents at any time. It is inappropriate to use Internet-Drafts as reference material or to cite them other than as "work in progress."

This Internet-Draft will expire on January 30, 2021.

# <span id="page-0-2"></span>**[Copyright](#page-0-2) Notice**

Copyright (c) 2020 IETF Trust and the persons identified as the document authors. All rights reserved.

This document is subject to BCP 78 and the IETF Trust's Legal Provisions Relating to IETF Documents (https://trustee.ietf.org/license-info) in effect on the date of publication of this document. Please review these documents carefully, as they describe your rights and restrictions with respect to this document. Code Components extracted from this document must include Simplified BSD License text as described in Section 4.e of the Trust Legal Provisions and are provided without warranty as described in the Simplified BSD License.

# <span id="page-1-0"></span>**Table of [Contents](#page-1-0)**

- **1. [Introduction](#page-2-0)**
	- **1.1. [Motivation](#page-2-1)**
	- **1.2. Scope and [caveats](#page-2-2)**
	- **1.3. Notational [Conventions](#page-3-0)**
- **2. New iCalendar [parameters](#page-3-1)**
	- **2.1. [FRACTIONAL](#page-3-2) parameter**
- **3. iCalendar [pre-processing](#page-3-3)**
- **4. Translating iCalendar [components](#page-4-0) to JSCalendar**
	- **4.1. [VALARM](#page-4-1)**
	- **4.2. [VCALENDAR](#page-6-0)**
	- **4.3. [VEVENT](#page-7-0)**
	- **4.4. [VTIMEZONE,](#page-7-1) STANDARD, DAYLIGHT**
	- **4.5. [VTODO](#page-8-0)**
- **5. Translating iCalendar properties to [JSCalendar](#page-8-1)**
	- **5.1. [ATTACH](#page-8-2)**
	- **5.2. [ATTENDEE](#page-8-3)**
	- **5.3. [CALSCALE](#page-10-0)**
	- **5.4. [CATEGORIES](#page-10-1)**
	- **5.5. [COMMENT](#page-11-0)**
	- **5.6. [COMPLETED](#page-11-1)**
	- **5.7. [CONTACT](#page-11-2)**
	- **5.8. [CREATED](#page-11-3)**
	- **5.9. [DESCRIPTION](#page-12-0)**
	- **5.10. DTEND, DTSTART, DUE, [DURATION](#page-13-0)**
	- **5.11. [EXDATE](#page-14-0)**
	- **5.12. DTSTAMP and [LAST-MODIFIED](#page-14-1)**
	- **5.13. [PERCENT-COMPLETE](#page-15-0)**
	- **5.14. [PRIORITY](#page-16-0)**
	- **5.15. [PRODID](#page-17-0)**
	- **5.16. [RELATED-TO](#page-17-1)**
	- **5.17. [RESOURCES](#page-18-0)**
	- **5.18. [RDATE](#page-18-1)**
	- **5.19. [RRULE](#page-18-2)**
	- **5.20. [SEQUENCE](#page-21-0)**
	- **5.21. [STATUS](#page-21-1)**
	- **5.22. [SUMMARY](#page-21-2)**
	- **5.23. [TRANSP](#page-21-3)**
	- **5.24. [UID](#page-21-4)**
	- **5.25. [URL](#page-21-5)**
- **6. [Translating](#page-21-6) iCalendar: Further examples**
	- **6.1. [Recurring](#page-22-0) event with ATTACH**
	- **6.2. Simple event with [CONTACT](#page-23-0)**
	- **6.3. Simple event with [RESOURCES](#page-25-0)**
	- **6.4. Recurring event. [Attendees](#page-25-1) only in overrides**
- **7. Translating JSCalendar properties to iCalendar [components](#page-28-0)**
	- **7.1. [jsevent](#page-28-1)**
	- **7.2. [jsgroup](#page-28-2)**
	- **7.3. [jstask](#page-29-0)**
	- **7.4. [timezones](#page-29-1)**
- **8. [Some](#page-30-0) notes**
	- **8.1. [Alerts](#page-30-1)**

#### **8.2. [Preserving](#page-30-2) icalendar**

#### **8.3. [JSCalendar](#page-30-3) changes**

- **9. [JSEvent](#page-32-0)**
- **10. [JSTask](#page-32-1)**
- **11. [JSGroup](#page-32-2)**
- **12. Common [properties](#page-32-3)**
	- **12.1. Time [properties](#page-34-0) and types**
	- **12.2. [Locations](#page-34-1)**
	- **12.3. [Participants](#page-35-0)**
- **13. Custom [properties](#page-36-0)**
- **14. Security [Considerations](#page-36-1)**
- **15. IANA [Considerations](#page-36-2)**
- **16. [Acknowledgments](#page-36-3)**
- **17. [References](#page-36-4)**
	- **17.1. Normative [References](#page-36-5)**
	- **17.2. [Informative](#page-36-6) References**
- **Authors' [Addresses](#page-36-7)**

## <span id="page-2-3"></span><span id="page-2-0"></span>**[1.](#page-2-0) [Introduction](#page-2-3)**

### <span id="page-2-4"></span><span id="page-2-1"></span>**[1.1.](#page-2-1) [Motivation](#page-2-4)**

The JSCalendar [\[draft-ietf-calext-jscalendar\]](#page-36-8) data format is used to represent calendar data, and is meant as an alternative to the widely deployed iCalendar [\[RFC5545\]](#page-36-9) data format.

While new calendaring services and applications might use JSCalendar as their main data format to exchange calendaring data, they are likely to interoperate with services and clients that just support iCalendar. Similarly, existing calendaring data is stored in iCalendar format in databases and other calendar stores, and providers and users might want to represent this data also in JSCalendar. Lastly, there is a requirement to preserve custom iCalendar properties that have no equivalent in JSCalendar when converting between these formats.

To support these use cases, this document provides the required approach when converting JSCalendar data from and to iCalendar.

## <span id="page-2-5"></span><span id="page-2-2"></span>**[1.2.](#page-2-2) Scope and [caveats](#page-2-5)**

JSCalendar and iCalendar have a lot of semantics in common, but they are not interchangeable formats:

- JSCalendar contains a richer data model to express calendar information such as event locations and participants. while future iCalendar extensions may allow a direct mapping, for now there may be no representation directly in iCalendar of some properties. These values may have to be extracted from a full copy of the iCalendar format provided as a property in the JSCalendar data.
- iCalendar may contain arbitrary, non-standardised data with custom properties/attributes. These will be translated using the same approach as jCal.
- iCalendar has some obsolete features that have been removed from JSCalendar due to not being useful and/or supported in the real world (e.g. custom email alerts to send to random people). Translating these may lose some of the original fidelity.
- Implementations may use a custom property to store data that could not be mapped directly in either direction in the original or a custom format, however this is not interoperable.

Accordingly, this document defines a canonical translation between iCalendar and JSCalendar, and implementations MUST follow the approaches specified here when iCalendar data is represented in JSCalendar and vice-versa.

## <span id="page-3-4"></span><span id="page-3-0"></span>**[1.3.](#page-3-0) Notational [Conventions](#page-3-4)**

The key words "MUST", "MUST NOT", "REQUIRED", "SHALL", "SHALL NOT", "SHOULD", "SHOULD NOT", "RECOMMENDED", "MAY", and "OPTIONAL" in this document are to be interpreted as described in [\[RFC2119\]](#page-36-10).

## <span id="page-3-5"></span><span id="page-3-1"></span>**[2.](#page-3-1) New iCalendar [parameters](#page-3-5)**

## <span id="page-3-6"></span><span id="page-3-2"></span>**[2.1.](#page-3-2) [FRACTIONAL](#page-3-6) parameter**

This parameter is defined by the following notation:

```
fractional-param = DATE-TIME or DURATION
```
DTSTART;FRACTIONAL=20190605T133015.03:20190605T133015

#### Parameter name:

**FRACTIONAL** 

Purpose:

This parameter is used to contain a value with fractional seconds for time values and durations. FRACTIONAL MUST NOT be used in date-time calculations or comparisons in iCalendar. It is meant to preserve time precision on time values and duration with sub-second precision, without increasing the time value range within iCalendar.

#### Description:

This parameter MAY be specified on properties of type DATE-TIME or DURATION. It MUST be a valid iCalendar DATE-TIME or DURATION value with the addition of fractional seconds. The value MUST NOT be negative for durations but MAY be negative for alarm triggers. iCalendar implementations SHOULD ignore this parameter in date time arithmetic. Implementations MUST ignore presence of the FRACTIONAL parameter on RECURRENCE-ID properties when determining recurrence overrides.

Applications receiving a property with a FRACTIONAL parameter MUST ensure its value is consistent with the value of the property. The property value must match:

- a positive FRACTIONAL value rounded up to the next non-fractional second or
- a negative FRACTIONAL value rounded down the next non-fractional second

If the values do not match the the application MUST assume that the property value has been updated by an application that is unaware of the FRACTIONAL parameter. The parameter should be ignored in this case.

Format Definition:

Example:

### <span id="page-3-7"></span><span id="page-3-3"></span>**[3.](#page-3-3) iCalendar [pre-processing](#page-3-7)**

iCalendar uses a line-folding mechanism to limit lines of data to a maximum line length (typically 75 octets) to ensure the maximum likelihood of preserving data integrity as it is transported via various means (e.g., email) -- see Section 3.1 of [\[RFC5545\]](#page-36-9).

iCalendar data uses an "escape" character sequence for text values and property parameter values. See Sections 3.1 and 3.3 of [\[RFC5545\]](#page-36-9) as well as [RFC6868].

There is a subtle difference in the number representations between JSON and iCalendar. While in iCalendar, a number may have leading zeros, as well as a leading plus sign; this is not the case in JSON. Numbers

should be represented in whatever way needed for the underlying format.

When converting from iCalendar to JSCalendar: First, iCalendar lines MUST be unfolded. Afterwards, any iCalendar escaping MUST be unescaped. Finally, JSON escaping, as described in Section 7 of [\[RFC7159\]](#page-36-11), MUST be applied. The reverse order applies when converting from JSCalendar to iCalendar, which is further described in Section ?.

iCalendar uses a base64 encoding for binary data. However, it does not restrict the encoding from being applied to non-binary value types. So, the following rules are applied when processing a property with the "ENCODING" property parameter set to "BASE64":

- If the property value type is "BINARY", the base64 encoding MUST be preserved.
- If the value type is not "BINARY", the "ENCODING" property parameter MUST be removed, and the value MUST be base64 decoded.

When base64 encoding is used, it MUST conform to Section 4 of [RFC4648], which is the base64 method used in [RFC5545].

One key difference in the formatting of values used in iCalendar and JSCalendar is that in JSCalendar, the specification uses date/time values aligned with the extended format of [ISO.8601.2004], which is more commonly used in Internet applications that make use of the JSON format. The sections of this document describing the various date and time formats contain more information on the use of the complete representation, reduced accuracy, or truncated representation.

# <span id="page-4-2"></span><span id="page-4-0"></span>**[4.](#page-4-0) Translating iCalendar [components](#page-4-2) to JSCalendar**

This section is an alphabetic list of all [\[RFC5545\]](#page-36-9) components and how they are mapped to JSCalendar.

<span id="page-4-3"></span>At present VFREEBUSY and VJOURNAL are not mapped in jscalendar.

# <span id="page-4-1"></span>**[4.1.](#page-4-1) [VALARM](#page-4-3)**

```
BEGIN: VEVENT
...
BEGIN: VALARM
...
END: VALARM
BEGIN: VALARM
...
END: VALARM
END: VEVENT
maps to
{
 "@type": "jsevent",
 ...
 "alerts": {
  "6ICJGbGlnaHRSZXNlcnZhdGlvb": {
   "@type": "Alert",
   ...
  },
  "kIjogIlJYSjM0UCIsCiAgICAgI": {
   "@type": "Alert",
   ...
```
### } } }

A [\[RFC5545\]](#page-36-9) VALARM component is mapped to a member of a JSCalendar "alerts" object with a type of "Alert" and an arbitrary id.

The [\[RFC5545\]](#page-36-9) VALARM has a number of problems which are not carried over into JSCalendar. Clients tend to choose how, and in some cases when to notify the user.

For example, if the user has a smart-watch they may get tapped on the wrist. The method of notification may depend on which device is being used and the context, for example, a meeting or driving.

Also, many clients are taking into consideration the travel time and notifying the user earlier if it seems necessary.

Specifying that a client should send emails to all attendees is both annoying and dangerous. Attendees have their own preferences for how and when they should be notified.

Accordingly, the specification only allows for "display" and "email" actions and - other than specifying when does not allow much else. Clients and/or servers will generally use the associated event or task title as identification. User preferences generally indicate what actions they prefer.

An [\[RFC5545\]](#page-36-9) ACTION property can take the defined values "AUDIO" / "DISPLAY" / "EMAIL" whereas the JSCalendar "action" property only supports "display" and "email".

An "AUDIO" alarm SHOULD be mapped to a "display" alert. Any attachment MUST be ignored.

BEGIN:VEVENT ... BEGIN:VALARM TRIGGER;VALUE=DATE-TIME:19970317T133000Z REPEAT:4 DURATION:PT15M ACTION:AUDIO ATTACH;FMTTYPE=audio/basic:ftp://example.com/pub/ sounds/bell-01.aud END:VALARM BEGIN:VALARM TRIGGER:-PT30M REPEAT:2 DURATION:PT15M ACTION:DISPLAY DESCRIPTION:Breakfast meeting with executive\n team at 8:30 AM EST. END:VALARM BEGIN:VALARM TRIGGER;RELATED=END:-P2D ACTION:EMAIL ATTENDEE:mailto:john\_doe@example.com SUMMARY:\*\*\* REMINDER: SEND AGENDA FOR WEEKLY STAFF MEETING \*\*\* DESCRIPTION:A draft agenda needs to be sent out to the attendees to the weekly managers meeting (MGR-LIST). Attached is a pointer the document template for the agenda file. ATTACH;FMTTYPE=application/msword:http://example.com/ templates/agenda.doc

# END:VALARM

END:VEVENT

maps to

#### {

```
"@type": "jsevent",
 ...
 "alerts": {
  "6ICJGbGlnaHRSZXNlcnZhdGlvb": {
    "@type": "Alert",
    "action": "display",
    "trigger": {
     "@type": "AbsoluteTrigger",
     "when": "19970317T133000Z"
    }
  },
   "kIjogIlJYSjM0UCIsCiAgICAgI": {
    "@type": "Alert",
    "action": "display",
    "trigger": {
     "@type": "OffsetTrigger",
     "offset": "-PT30M"
   }
  }
   "odHRwOi8vc2NoZW1hLm9yZy9SZ": {
    "@type": "Alert",
    "action": "email",
    "trigger": {
     "@type": "OffsetTrigger",
     "offset": "-P2D",
     "relativeTo": "end"
   }
  }
 }
}
```
The [\[RFC5545\]](#page-36-9) example VALARMs will be mapped as follows, assuming they are all in the same event:

Note that the ATTACH, ATTENDEE, DESCRIPTION, DURATION, REPEAT and SUMMARY properties have been dropped.

# <span id="page-6-1"></span><span id="page-6-0"></span>**[4.2.](#page-6-0) [VCALENDAR](#page-6-1)**

```
BEGIN: VCALENDAR
PRODID:-//ABC Corporation//NONSGML My Product//EN
...
END: VCALENDAR
maps to
{
 "@type": "jsgroup",
```
"prodid": "-//ABC Corporation//NONSGML My Product//EN",

```
...
}
```
A [\[RFC5545\]](#page-36-9) VCALENDAR component may be mapped to a JSCalendar object with a type of "jsgroup".

Note that a single JSEvent or JSTask MAY be converted without a surrounding JSGroup if the VCALENDAR component only contains PRODID and CALSCALE properties. In this case the prddid can go in the JSEvent or JSTask. The CALSCALE property is dropped - there is no equivalence in JSCalendar.

### <span id="page-7-2"></span><span id="page-7-0"></span>**[4.3.](#page-7-0) [VEVENT](#page-7-2)**

```
BEGIN: VEVENT
...
END: VEVENT
maps to
{
 "@type": "jsevent",
 ...
}
```
<span id="page-7-3"></span>A [\[RFC5545\]](#page-36-9) VEVENT component is mapped to a JSCalendar object with a type of "jsevent".

### <span id="page-7-1"></span>**[4.4.](#page-7-1) [VTIMEZONE,](#page-7-3) STANDARD, DAYLIGHT**

A [\[RFC5545\]](#page-36-9) VTIMEZONE component is mapped to a member of a JSCalendar "timezones" object with a type of "TimeZone" and an id which follows the restrictions specified.

The STANDARD and DAYLIGHT components map to JSCalendar TimeZoneRule objects as members of the

```
BEGIN: VTIMEZONE
TZID: Example/Somewhere
...
END: VTIMEZONE
BEGIN: VTIMEZONE
TZID: Example/Somewhere-else
...
END: VTIMEZONE
BEGIN: VEVENT
...
END: VEVENT
maps to
{
 "@type": "jsevent",
 ...
 "timezones": {
  "/Example/Somewhere: {
   "@type": "TimeZone",
   ...
  },
  "/Example/Somewhere-else": {
   "@type": "TimeZone",
```

```
...
   }
 }
}
```
Note that

- There is no current approach for defining standalone sets of timezones.
- Timezones defined in the IANA timezone database SHOULD NOT be redefined in the object. Only custom timezones will be defined.

# <span id="page-8-4"></span><span id="page-8-0"></span>**[4.5.](#page-8-0) [VTODO](#page-8-4)**

```
BEGIN: VTODO
...
END: VTODO
maps to
{
 "@type": "jstask",
 ...
}
```
A [\[RFC5545\]](#page-36-9) VTODO component is mapped to a JSCalendar object with a type of "jstask".

# <span id="page-8-5"></span><span id="page-8-1"></span>**[5.](#page-8-1) Translating iCalendar properties to [JSCalendar](#page-8-5)**

<span id="page-8-6"></span>This section is an alphabetic list of all [\[RFC5545\]](#page-36-9) properties and how they are mappped to JSCalendar.

# <span id="page-8-2"></span>**[5.1.](#page-8-2) [ATTACH](#page-8-6)**

A [\[RFC5545\]](#page-36-9) ATTACH allows for two types of attachment:

- A uri value
- A binary value

Both map to a JSCalendar "link" object with a "rel" of "enclosure" and the "href" set to the value of the property.

If the FMTTYPE parameter is set then add a JSCalendar "contentType" property to the link object.

For a binary value use a base64 data uri.

<span id="page-8-7"></span>For an example of a recurring event with ATTACH see [Section](#page-22-1) 6.1

## <span id="page-8-3"></span>**[5.2.](#page-8-3) [ATTENDEE](#page-8-7)**

A [\[RFC5545\]](#page-36-9) ATTENDEE maps to the JSCalendar "participant" property with a JSCalendar "role" of "attendee". The value for role should always be set.

In the simplest case a JSCalendar "participant" property will be created and added to the JSCalendar "participants" property.

The value of the ATTENDEE property is used to add an "imip" method to the JSCalendar "sendTo" property. The value of the entry will be the ATTENDEE property value.

```
...
ATTENDEE:mailto:user01@example.org
...
maps to
{
...
   "participants": {
    "be450b70-9bf7-4f6e-8f65-971ede566ce3": {
     "@type": "Participant",
     "sendTo": {
      "imip": "user01@example.org"
     },
...
}
```
#### For example:

The attendee parameters are mapped to JSCalendar "participant" properties as follows:

#### CN:

The value of the CN parameter is used to set the JSCalendar "name" property.

#### CUTYPE:

This maps on to the JSCalendar "kind" property as follows:

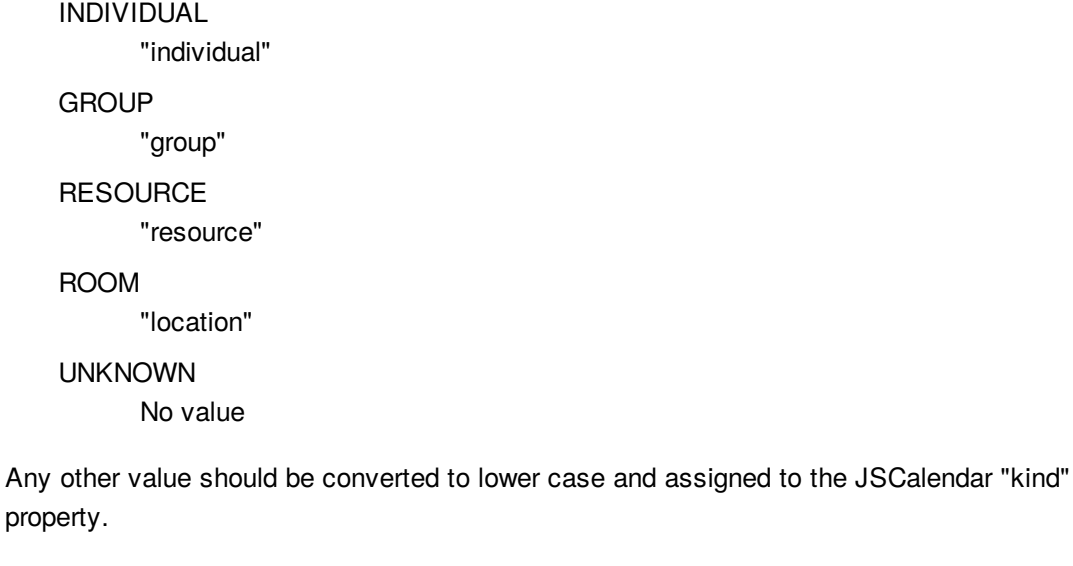

#### DELEGATED-FROM:

Split the value at any commas and add each resulting element to the JSCalendar "delegatedFrom" property

#### DELEGATED-TO:

Split the value at any commas and add each resulting element to the JSCalendar "delegatedFrom" property

DIR:

If non-null look in the JSCalendar "links" property for a JSCalendar "link" property with an href with the same value as the DIR parameter. You may need to search the current override and the master.

If none is found create a new one with the JSCalendar "href" property set to the value of the DIR parameter and the JSCalendar "rel" property set to "alternate"

Add the id of the located or created link to the JSCalendar "linkIds" property of the participant.

#### LANG:

set the JSCalendar "language" property to the value of the LANG parameter.

#### MEMBER:

If this is set there should be a corresponding ATTENDEE object with a value equal to the value of the member parameter. If not it is appropriate to skip this parameter.

If there is a corresponding ATTENDEE then there should be a corresponding JSCalendar "participant" property. This suggests that CUTYPE=GROUP ATTENDEE properties should be processed ahead of the others.

Locate the JSCalendar "participant" property for the group. This may be in the current override or in the master. Add the id to the current participants JSCalendar "memberOf" property.

#### PARTSTAT:

If the PARTSTAT parameter is set and is not "NEEDS-ACTION" then set the JSCalendar "participationStatus" property to the lower-cased value of the PARTSTAT.

#### ROLE:

This is mapped to the JSCalendar "roles" property as follows:

#### **CHAIR**

"attendee" and "chair"

REQ-PARTICIPANT "attendee"

OPT-PARTICIPANT

"attendee" and "optional"

NON-PARTICIPANT

"informational"

Any other value should be converted to lower case and added to the JSCalendar "roles" property.

#### RSVP:

If the value of the RSVP parameter is TRUE set the JSCalendar "expectReply" property to "true" otherwise omit it.

#### SCHEDULE-AGENT:

If the value is "CLIENT" (ignoring case) set the JSCalendar "scheduleAgent" property to "client" otherwise omit it.

#### SCHEDULE-FORCE-SEND:

Set the JSCalendar "scheduleForceSend" property to the lower-cased value of the [\[RFC6638\]](#page-36-12) SCHEDULE-FORCE-SEND parameter.

#### SCHEDULE-STATUS:

Split the value at any commas and add each resulting element to the JSCalendar "scheduleStatus" property.

#### SENT-BY:

<span id="page-10-2"></span>The value of the SENT-BY parameter is used to set the JSCalendar "invitedBy" property.

## <span id="page-10-0"></span>**[5.3.](#page-10-0) [CALSCALE](#page-10-2)**

<span id="page-10-3"></span>A [\[RFC5545\]](#page-36-9) CALSCALE has no equivalence in JSCalendar. It is ignored.

## <span id="page-10-1"></span>**[5.4.](#page-10-1) [CATEGORIES](#page-10-3)**

... CATEGORIES:APPOINTMENT,EDUCATION CATEGORIES:MEETING

```
...
maps to
...
"keywords": {
   "APPOINTMENT": true,
   "EDUCATION": true,
   "MEETING": true
 },
...
```
<span id="page-11-4"></span>These map on to the JSCalendar "keywords" property with each category being the key to an entry.

## <span id="page-11-0"></span>**[5.5.](#page-11-0) [COMMENT](#page-11-4)**

There is no direct mapping for this property which may appear multiple times in [\[RFC5545\]](#page-36-9).

For a scheduling reply it is presumably a message by the participant so the value or values should be used to set the JSCalendar "participantComment" property.

## <span id="page-11-5"></span><span id="page-11-1"></span>**[5.6.](#page-11-1) [COMPLETED](#page-11-5)**

```
...
COMPLETED: "20101010T101010Z"
...
maps to
...
"progressUpdated": "2010-10-10T10:10:10Z",
"progress": "completed",
...
```
Set the JSCalendar "progress" property to "completed" and the "progressUpdated" property to the reformatted date/time.

## <span id="page-11-6"></span><span id="page-11-2"></span>**[5.7.](#page-11-2) [CONTACT](#page-11-6)**

The CONTACT property is mapped on to a participant object with a "roles" property of "contact" and an "order" property of 1 (one). This defines the participant as a primary contact.

Mapping parameters:

#### ALTREP

Use the same process as for the ATTENDEE DIR parameter: create a link property with the "rel" property set to "alternate" and the "href" property set to the value of the ALTREP parameter. The add the id of the link to teh participants "linkIds" property.

LANG

Set the participants "language" property.

<span id="page-11-7"></span>For an example see [Section](#page-23-1) 6.2

# <span id="page-11-3"></span>**[5.8.](#page-11-3) [CREATED](#page-11-7)**

```
BEGIN:VEVENT
...
CREATED:19960329T133000Z
...
END:VEVENT
maps to
{
 "@type": "jsevent",
 ...
 "created": "1996-03-29T13:30"00Z",
 ...
}
```
The CREATED property is mapped on to a "created" property with a json formatted form of the date. Example:

## <span id="page-12-1"></span><span id="page-12-0"></span>**[5.9.](#page-12-0) [DESCRIPTION](#page-12-1)**

Copy the value, preprocessed according to [Section](#page-3-7) 3 into the "description" property.

Mapping parameters:

#### ALTREP

No mapping.

#### LANG

Use the "locale" property.

```
BEGIN:VEVENT
```
...

```
DESCRIPTION:We are having a meeting all this week at 12 pm fo
r one hour\, with an additional meeting on the first day 2 h
ours long.\nPlease bring your own lunch for the 12 pm meetin
```
gs. ...

END:VEVENT

maps to

{

```
"@type": "jsevent",
```
...

"description": // Note: comments and string concatenation are not

// allowed per the JSON specification and is used here // to avoid long lines.

```
"We are having a meeting all this week at 12 pm for one " +
"hour, with an additional meeting on the first day 2 " +
"hours long.\nPlease bring your own lunch for the 12 pm " +
"meetings.",
```

```
Example:
```
... }

# <span id="page-13-1"></span><span id="page-13-0"></span>**[5.10.](#page-13-0) DTEND, DTSTART, DUE, [DURATION](#page-13-1)**

If the DTSTART is a DATE only property then add the JSCalendar showWithoutTime property with the value set to "true". The JSCalendar "start" property is set with zero time values.

If the DTSTART has a TZID parameter then set the JSCalendar "timeZone" property to the value of TZID.

If the DTSTART has a UTC value then set the JSCalendar "timeZone" property to the value "Etc/UTC". The JSCalendar "start" property is set without any UTC indicator.

JSCalendar has no equivalent to DTEND. If the component has a DTEND then calculate a value for "DURATION" from that property and DTSTART and proceed as below.

If the DTEND has a TZID parameter with a value that differs from the DTSTART TZID parameter then a "location" object should be created with a "relativeTo" property set to "end" and a "timezone" property set to the value of the "TZID" parameter.

Note that a task is not required to have a DTSTART so the JSCalendar "timezone" property needs to be set from the DUE property.

Convert a DURATION property to the JSCalendar duration.

```
BEGIN:VEVENT
...
DTSTART;TZID=America/New_York:20170315T150000
DTEND;TZID=America/New_York:20170315T160000
...
END:VEVENT
maps to
{
 "@type": "jsevent",
 ...
 "start": "2017-03-15T15:00:00",
 "timeZone": "America/New_York",
 "duration": "PT1H"
 ...
}
```
Example - DTSTART and DTEND in same timezone:

```
BEGIN:VEVENT
...
DTSTART;TZID=America/New_York:20170315T150000
DTEND;TZID=America/LosAngeles:20170315T190000
...
END:VEVENT
maps to
{
 "@type": "jsevent",
 ...
```

```
"start": "2017-03-15T15:00:00",
 "timeZone": "America/New_York",
 "duration": "PT7H"
 ...
 "locations": {
   "lbGxlciI6IHsKICAgI": {
             "@type": "location",
             "relatedTo": "end",
             "timeZone": "America/Los_Angeles"
           }
          }
}
```
Example - DTSTART and DTEND in different timezone:

```
BEGIN:VEVENT
...
DTSTART;VALUE=DATE:20210315
DTEND;VALUE=DATE:20210318
...
END:VEVENT
maps to
{
 "@type": "jsevent",
 ...
 "start": "2017-03-15T00:00:00",
 "duration": "P3D",
 "showWithoutTime": true,
 ...
}
```
<span id="page-14-2"></span>Example - 3 day event:

## <span id="page-14-0"></span>**[5.11.](#page-14-0) [EXDATE](#page-14-2)**

Create a patch object with the recurrence id set from the EXDATE value. Add a single JSCalendar "excluded" property with the value set to true. There MUST NOT be any other properties set - other than "@type".

# <span id="page-14-3"></span><span id="page-14-1"></span>**[5.12.](#page-14-1) DTSTAMP and [LAST-MODIFIED](#page-14-3)**

The mapping depends on whether or not the component is a scheduling entity.

Not a scheduling entity:

The [\[RFC5545\]](#page-36-9) DTSTAMP and LAST-MODIFIED properties have essentially the same meaning. If both are present use the value of the latest for the "updated" property. Otherwise set from whichever is present.

Is a scheduling entity:

DTSTAMP should be used to set the "ScheduleUpdated" property in the "participant" object for the attendee.

If present LAST-MODIFIED should be used to set the "updated" property - otherwise set it from the

<span id="page-15-1"></span>DTSTAMP.

## <span id="page-15-0"></span>**[5.13.](#page-15-0) [PERCENT-COMPLETE](#page-15-1)**

```
BEGIN: VCALENDAR
PRODID:-//ABC Corporation//NONSGML My Product//EN
METHOD:PUBLISH
BEGIN:VTODO
...
PERCENT-COMPLETE:39
END:VTODO
END: VCALENDAR
maps to
{
 "@type": "jstask",
 "prodid": "-//ABC Corporation//NONSGML My Product//EN",
 ...
 "percentComplete": 39
}
```
For all methods other than REPLY (or no method), the PERCENT-COMPLETE applies to the VTODO as a whole. In this case it the value is used to set the JSCalendar "percentComplete" property in the task object.

PERCENT-COMPLETE in a REPLY is used to indicate the level of completeness of the ATTENDEE. There should only be a single ATTENDEE in the VTODO object.

```
BEGIN: VCALENDAR
PRODID:-//ABC Corporation//NONSGML My Product//EN
METHOD:REPLY
BEGIN:VTODO
...
ATTENDEE:mailto:douglm@example.org
PERCENT-COMPLETE:39
END:VTODO
END: VCALENDAR
maps to
{
 "@type": "jstask",
 "prodid": "-//ABC Corporation//NONSGML My Product//EN",
 ...
 "participants": {
  "be450b70-9bf7-4f6e-8f65-971ede566ce3": {
   "@type": "Participant",
   "sendTo": {
    "imip": "mailto:douglm@example.org"
   },
   "percentComplete": 39,
   "roles": {
     "attendee": true
   }
```
}, ... }

As ever recurrences complicate matters. For a non-recurring event or an override that contains the single participant, set the JSCalendar "percentComplete" property in the JSCalendar "participant" object representing the attendee.

```
BEGIN: VCALENDAR
PRODID:-//ABC Corporation//NONSGML My Product//EN
METHOD:REPLY
BEGIN:VTODO
...
ATTENDEE:mailto:douglm@example.org
END:VTODO
BEGIN:VTODO
...
RECURRENCE-ID:20200523T120000
...
ATTENDEE:mailto:douglm@example.org
PERCENT-COMPLETE:39
END:VTODO
END: VCALENDAR
maps to
{
 "@type": "jstask",
 "prodid": "-//ABC Corporation//NONSGML My Product//EN",
 ...
 "participants": {
  "be450b70-9bf7-4f6e-8f65-971ede566ce3": {
   "@type": "Participant",
   "sendTo": {
     "imip": "mailto:douglm@example.org"
   },
   "roles": {
     "attendee": true
   }
  },
  "recurrenceOverrides": {
   "2020-05-23T12:00:00": {
     "participants/be4...6ce3/percentComplete": 39
   },
  ...
 }
}
```
<span id="page-16-1"></span>In the case of an override with the participant appearing in the master then add a patch to the override.

# <span id="page-16-0"></span>**[5.14.](#page-16-0) [PRIORITY](#page-16-1)**

Simply copy value into the JSCalendar "priority" property.

## <span id="page-17-2"></span><span id="page-17-0"></span>**[5.15.](#page-17-0) [PRODID](#page-17-2)**

For a vcalendar JSGroup object with multiple JSEvent and/or JSTask object the [\[RFC5545\]](#page-36-9) VCALENDAR PRODID is mapped to a JSCalendar "prodid" property in the group.

```
BEGIN: VCALENDAR
PRODID:-//ABC Corporation//NONSGML My Product//EN
BEGIN:VEVENT
...
END:VEVENT
END: VCALENDAR
maps to
{
 "@type": "jsevent",
 "prodid": "-//ABC Corporation//NONSGML My Product//EN",
 ...
}
```
When mapping to a single JSEvent and/or JSTask object the [\[RFC5545\]](#page-36-9) VCALENDAR PRODID is mapped to a JSCalendar "prodid" property in the group

## <span id="page-17-3"></span><span id="page-17-1"></span>**[5.16.](#page-17-1) [RELATED-TO](#page-17-3)**

This is mapped to the JSCalendar "relatedTo" property which is a map of relations with the target UID as the keys. The iCalendar relation is by default a PARENT relationship. There is no default for JSCalendar so the relationship must be explicitly specified.

```
...
RELATED-TO:jsmith.part7.19960817T083000.xyzMail@example.com
RELATED-TO;RELTYPE=SIBLING:
19960401-080045-4000F192713-0052@example.com
...
maps to
"relatedTo" : {
 "jsmith.part7.19960817T083000.xyzMail@example.com" : {
  "@type" : "Relation",
  "relation" : {
   "parent" : true
  }
 },
 "19960401-080045-4000F192713-0052@example.com" : {
  "@type" : "Relation",
  "relation" : {
   "next" : true
  }
 },
},
{
 "@type": "jsevent",
 "prodid": "-//ABC Corporation//NONSGML My Product//EN",
```

```
...
}
```
Also note that the iCalendar relationship types are not identical. CHILD and PARENT map to JSCalendar "child" and "parent" but the best match for iCalendar SIBLING is "next"

## <span id="page-18-3"></span><span id="page-18-0"></span>**[5.17.](#page-18-0) [RESOURCES](#page-18-3)**

The RESOURCES property value is a comma-separated list of resources. First split this into the separate resource names and then each resource is mapped on a participant object with a "kind" property of "resource" and the "name" property set to the resource name.

Mapping parameters:

#### ALTREP

Use the same process as for the ATTENDEE DIR parameter: create a link property with the "rel" property set to "alternate" and the "href" property set to the value of the ALTREP parameter. The add the id of the link to teh participants "linkIds" property.

#### LANG

Set the participants "language" property.

<span id="page-18-4"></span>For an example see [Section](#page-25-2) 6.3

### <span id="page-18-1"></span>**[5.18.](#page-18-1) [RDATE](#page-18-4)**

Create a patch object with the recurrence id set from the RDATE value. If the instance has overrides the differences will also be set in the object.

### <span id="page-18-2"></span>**[5.19.](#page-18-2) [RRULE](#page-18-5)**

<span id="page-18-5"></span>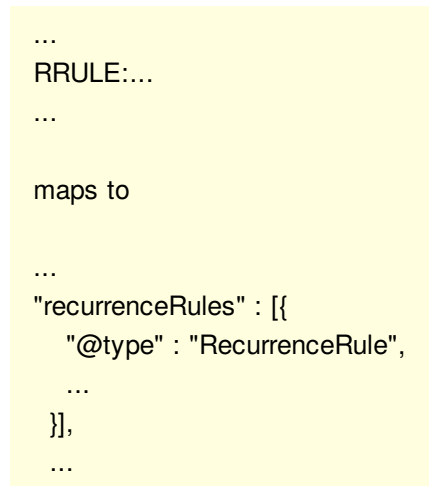

Each RRULE is converted to an object in the JSCalendar "recurrenceRules" property. Each entry has the type "RecurrenceRule".

```
...
RRULE:...,BYDAY=-1MO
...
maps to
...
"recurrenceRules" : [{
  "@type" : "RecurrenceRule",
```

```
...
 "byday": [{
    "day": "mo",
    "nthOfPeriod": -1
  }]
 ...
}],
...
```
The recurrence rule object has one property for each element of the recurrence rule. The iCalendar rule has to be parsed out and the individual jscalendar property values set. Most take the same type but there are exceptions.

#### FREQ (mandatory)

Copy into the jscalendar "frequency" property converted to lowercase.

#### INTERVAL

If present and not 1 copy into the jscalendar "interval" property.

#### **RSCALE**

If present copy into the jscalendar "rscale" property converted to lowercase.

**SKIP** 

If present copy into the jscalendar "skip" property converted to lowercase.

#### **WKST**

If present copy into the jscalendar "firstDayOfWeek" property converted to lowercase.

#### BYDAY

If present each element becomes an entry in the jsCalendar "byDay" propety. This is an array of NDay objects which may have 2 properties:

day

The two character weekday abbreviation.

#### nthOfPeriod

If the weekday abbreviation is preceded by a signed integer value set the jscalendar "nthOfPeriod" property.

#### BYMONTHDAY

If present each element will be an element in the jscalendar "byMonthDay" property.

#### BYMONTH

If present each element will be an element in the jscalendar "byMonth" property.

Note that the iCalendar values are numeric but the JSCalendar values are strings. This is because of the possible "L" suffix for leap months.

#### BYYEARDAY

If present each element will be an element in the jscalendar "byYearDay" property.

#### BYWEEKNO

If present each element will be an element in the jscalendar "byWeekNo" property.

#### **BYHOUR**

If present each element will be an element in the jscalendar "byHour" property.

#### BYMINUTE

If present each element will be an element in the jscalendar "byMinute" property.

#### BYSECOND

If present each element will be an element in the jscalendar "bySecond" property.

#### **BYSETPOS**

If present each element will be an element in the jscalendar "bySetPosition" property.

COUNT

If present set in the jscalendar "count" property.

UNTIL

If present set the jscalendar "until" property with the appropriately reformatted value. If the is no time part append a 0 time and reformat as a jscalendar local date/time.

```
...
RRULE:FREQ=DAILY;COUNT=10
...
maps to
...
"recurrenceRules" : [{
  "@type" : "RecurrenceRule",
  "frequency": "daily",
  "count": 10
 }],
 ...
...
RRULE:FREQ=YEARLY;UNTIL=20220512T140000Z;
BYMONTH=1;BYDAY=SU,MO,TU,WE,TH,FR,SA
...
```

```
maps to
```
...

```
"recurrenceRules" : [{
  "@type" : "RecurrenceRule",
  "frequency": "yearly",
   "byMonth": ["1"],
   "byDay": [{
       "day": "su"
     },
     }
       "day": "mo"
     },
     }
       "day": "tu"
     },
     }
       "day": "we"
     },
     }
       "day": "th"
     },
     }
       "day": "fr"
     },
     }
       "day": "sa"
```

```
}],
  "until": "2022-05-12T10:00:00"
 }],
 ...
...
RRULE:FREQ=MONTHLY;COUNT=6;BYDAY=-2MO
...
maps to
...
"recurrenceRules" : [{
  "@type" : "RecurrenceRule",
  "frequency": "monthly",
  "byDay": [{
     "day": "mo",
     "nthOfPeriod": -2
   }],
  "count": 6
 }],
 ...
```
<span id="page-21-7"></span>Some examples:

## <span id="page-21-0"></span>**[5.20.](#page-21-0) [SEQUENCE](#page-21-7)**

<span id="page-21-8"></span>Copy the value into the JSCalendar "sequence" property.

## <span id="page-21-1"></span>**[5.21.](#page-21-1) [STATUS](#page-21-8)**

For a VEVENT copy the lower-cased value into the JSCalendar "status" property.

<span id="page-21-9"></span>For a VTODO copy the lower-cased value into the JSCalendar "progress" property.

### <span id="page-21-2"></span>**[5.22.](#page-21-2) [SUMMARY](#page-21-9)**

<span id="page-21-10"></span>Copy the value into the JSCalendar "title" property.

## <span id="page-21-3"></span>**[5.23.](#page-21-3) [TRANSP](#page-21-10)**

If the value of the TRANSP property (ignoring case) is "opaque" set the JSCalendar "freeBusyStatus" property to the value "busy".

<span id="page-21-11"></span>Otherwise set the JSCalendar "freeBusyStatus" property to the value "free".

### <span id="page-21-4"></span>**[5.24.](#page-21-4) [UID](#page-21-11)**

<span id="page-21-12"></span>Copy the value into the JSCalendar "uid" property.

### <span id="page-21-5"></span>**[5.25.](#page-21-5) [URL](#page-21-12)**

TBD.

# <span id="page-21-13"></span><span id="page-21-6"></span>**[6.](#page-21-6) [Translating](#page-21-13) iCalendar: Further examples**

This section provides more complete examples of translating from [\[RFC5545\]](#page-36-9) to JSCalendar.

<span id="page-22-1"></span>As usual note that json string values may be split because of line width limits. This is not legal json.

# <span id="page-22-0"></span>**[6.1.](#page-22-0) [Recurring](#page-22-1) event with ATTACH**

BEGIN:VCALENDAR CALSCALE:GREGORIAN PRODID:-//example.org//EN VERSION:2.0 BEGIN:VEVENT DTSTAMP:20200522T142047Z DTSTART;TZID=America/New\_York:20200522T120000 DURATION:PT1H RRULE:FREQ=DAILY;COUNT=8 SUMMARY:recurring daily 8 times UID:6252D6C40A8308BFE25BBDErecur-1 ATTACH;FMTTYPE=text/plain:http://example.org/doc1.txt ATTACH;FMTTYPE=text/plain:http://example.org/doc2.txt ATTACH;FMTTYPE=text/plain:http://example.org/doc3.txt END:VEVENT BEGIN:VEVENT DTSTAMP:20200522T142047Z DTSTART;TZID=America/New\_York:20200523T120000 DURATION:PT1H RECURRENCE-ID;TZID=America/New\_York:20200523T120000 SUMMARY:recurring daily 8 times UID:6252D6C40A8308BFE25BBDErecur-1 ATTACH;FMTTYPE=text/plain:http://example.org/doc2.txt ATTACH;FMTTYPE=text/plain:http://example.org/doc3.txt ATTACH;FMTTYPE=text/plain:http://example.org/doc4.txt END:VEVENT BEGIN:VEVENT DTSTAMP:20200522T142047Z DTSTART;TZID=America/New\_York:20200524T120000 DURATION:PT1H RECURRENCE-ID;TZID=America/New\_York:20200524T120000 SUMMARY:recurring daily 8 times UID:6252D6C40A8308BFE25BBDErecur-1 END:VEVENT END:VCALENDAR maps to { "prodId": "//example.org//EN", "entries": [ { "links": { "d4a618d4-929c-4c81-ae5b-322afe407a00": { "@type": "Link", "rel": "enclosure",

"contentType": "text/plain",

"href": "http://example.org/doc1.txt"

```
},
    "6c54e72e-3413-487c-ae14-fb318a90db43": {
     "@type": "Link",
     "rel": "enclosure",
     "contentType": "text/plain",
     "href": "http://example.org/doc2.txt"
    },
    "44087e9a-132c-4a5d-b25d-4ce580edb004": {
     "@type": "Link",
     "rel": "enclosure",
     "contentType": "text/plain",
     "href": "http://example.org/doc3.txt"
    }
  },
  "created ": "2020-05-23T17:04:50Z",
  "start": "2020-05-22T12:00:00",
  "timeZone": "America/New_York",
  "duration": "PT1H",
  "title": "recurring daily 8 times",
  "uid": "6252D6C40A8308BFE25BBDErecur-1",
  "recurrenceRules": [
    {
     "@type": "RecurrenceRule",
     "frequency": "daily",
     "count": 8
    }
  ],
  "recurrenceOverrides": {
    "2020-05-23T12:00:00": {
     "recurrenceId": "2020-05-23T12:00:00",
     "links/d4a618d4-929c-4c81-ae5b-322afe407a00": null,
     "links/fb75b76a-a159-4a86-bd3d-7ace6b39c6c3": {
       "@type": "Link",
      "rel": "enclosure",
      "contentType": "text/plain",
      "href": "http://example.org/doc4.txt"
     }
    },
    "2020-05-24T12:00:00": {
     "recurrenceId": "2020-05-24T12:00:00",
     "links/d4a618d4-929c-4c81-ae5b-322afe407a00": null,
     "links/6c54e72e-3413-487c-ae14-fb318a90db43": null,
     "links/44087e9a-132c-4a5d-b25d-4ce580edb004": null
    }
  }
 }
]
```
This is an example of a recurring event with overrides. The first override removes an ATTACH property and adds an ATTACH property. The second override removes all ATTACH properties.

# <span id="page-23-1"></span><span id="page-23-0"></span>**[6.2.](#page-23-0) Simple event with [CONTACT](#page-23-1)**

}

```
BEGIN:VCALENDAR
CALSCALE:GREGORIAN
PRODID:-//Example//EN
VERSION:2.0
BEGIN:VEVENT
DTSTAMP:20200522T142047Z
DTSTART;TZID=America/New_York:20200622T120000
DURATION:PT1H
SUMMARY:event with contact
UID:6252D6C40A8308BFE25BBEFcontact-1
CONTACT;ALTREP="ldap://example.com:6666/o=ABC%20Industries\,
c=US???(cn=Jim%20Dolittle)":Jim Dolittle\, ABC Industries\,
+1-919-555-1234
END:VEVENT
END:VCALENDAR
translates to
{
 "@type": "jsgroup",
 "prodId": "//Example.org//Example V3.13.2//EN",
 "entries": [
  {
   "@type": "jsevent",
   "participants": {
     "40288108-733187c1-0173-3188007b-00000001": {
      "@type": "Participant",
      "roles": {
       "contact": true
      },
      "description": "Jim Dolittle, ABC Industries,\
                +1-919-555-1234",
      "linkIds": {
       "2e1025a2-1f1a-44f3-a867-75e19ce38b46": true
      }
     }
   },
   "links": {
     "2e1025a2-1f1a-44f3-a867-75e19ce38b46": {
      "@type": "Link",
      "href": "ldap://example.com:6666/o=ABC%20Industries,\
                c=US???(cn=Jim%20Dolittle)",
      "rel": "alternate"
    }
   },
   "created ": "2020-07-09T03:04:23Z",
   "start": "2020-06-22T12:00:00",
   "timeZone": "America/New_York",
   "duration": "PT1H",
   "title": "event with contact",
   "uid": "6252D6C40A8308BFE25BBEFcontact-1"
  }
```
]

<span id="page-25-2"></span>This example shows the conversion of a simple event with a single CONTACT property in JSCalendar.

### <span id="page-25-0"></span>**[6.3.](#page-25-0) Simple event with [RESOURCES](#page-25-2)**

BEGIN:VCALENDAR

<span id="page-25-3"></span>**TBD** 

### <span id="page-25-1"></span>**[6.4.](#page-25-1) Recurring event. [Attendees](#page-25-3) only in overrides**

In this more complex example there is no ORGANIZER or ATTENDEEs in the master event. There are overrides which invite one or more attendees.

For one overrride the ORGANIZER is also an ATTENDEE. In the other that is not the case. This is reflected in the "roles" property for the organizer.

PRODID://Example.org//Example V3.13.2//EN VERSION:2.0 BEGIN:VEVENT CREATED:20200704T035515Z DURATION:PT1H DTSTAMP:20200704T035706Z DTSTART;TZID=America/New\_York:20200522T120000 LAST-MODIFIED:20200704T035706Z SUMMARY:recurring daily 8 times UID:6252D6C40A8308BFE25BBEFrecur1-1 RRULE:FREQ=DAILY;COUNT=8 END:VEVENT BEGIN:VEVENT RECURRENCE-ID;TZID=America/New\_York:20200523T120000 ATTENDEE:mailto:douglm@example.org ATTENDEE;RSVP=TRUE;SCHEDULE-STATUS=1.2;DIR="http://example.org/ vcards/vbede.vcf":mailto:vbede@example.org CREATED:20200704T035515Z DURATION:PT1H DTSTAMP:20200704T035706Z DTSTART;TZID=America/New\_York:20200523T120000 LAST-MODIFIED:20200704T035706Z ORGANIZER:mailto:douglm@example.org SUMMARY:recurring daily 8 times UID:6252D6C40A8308BFE25BBEFrecur1-1 END:VEVENT BEGIN:VEVENT RECURRENCE-ID;TZID=America/New\_York:20200524T120000 ATTENDEE;RSVP=TRUE;SCHEDULE-STATUS=1.2:mailto:user01@example.org ATTENDEE;RSVP=TRUE;SCHEDULE-STATUS=1.2:mailto:vbede@example.org CREATED:20200704T035515Z DURATION:PT1H DTSTAMP:20200704T035706Z DTSTART;TZID=America/New\_York:20200524T120000 LAST-MODIFIED:20200704T035706Z ORGANIZER:mailto:douglm@example.org SUMMARY:recurring daily 8 times

UID:6252D6C40A8308BFE25BBEFrecur1-1 END:VEVENT END:VCALENDAR

```
translates to
{
 "@type": "jsgroup",
 "prodId": "//Example.org//Example V3.13.2//EN",
 "entries": [
  {
    "@type": "jsevent",
    "created ": "2020-07-04T03:57:06Z",
    "start": "2020-05-22T12:00:00",
    "timeZone": "America/New_York",
    "duration": "PT1H",
    "title": "recurring daily 8 times",
    "uid": "6252D6C40A8308BFE25BBEFrecur1-1",
    "recurrenceRules": [
     {
       "@type": "RecurrenceRule",
      "frequency": "daily",
      "count": 8
     }
    ],
    "recurrenceOverrides": {
     "2020-05-23T12:00:00": {
       "participants": {
        "be450b70-9bf7-4f6e-8f65-971ede566ce3": {
         "@type": "Participant",
         "sendTo": {
           "imip": "mailto:douglm@example.org"
         },
         "roles": {
          "attendee": true,
          "owner": true
         }
        },
        "a539dfe3-4463-4f28-b9de-17d3a0e99faf": {
         "@type": "Participant",
         "sendTo": {
           "imip": "mailto:vbede@example.org"
         },
         "expectReply": true,
         "linkIds": {
          "0234793d-201c-4e64-8081-209878c63c41": true
         },
         "roles": {
           "attendee": true
         },
         "scheduleStatus": "1.2"
        }
      },
```

```
"links": {
     "0234793d-201c-4e64-8081-209878c63c41": {
       "@type": "Link",
      "href": "http://example.org/vcards/vbede.vcf",
      "rel": "alternate"
     }
    },
    "replyTo": {
     "imip": "mailto:douglm@example.org"
    }
  },
  "2020-05-24T12:00:00": {
    "participants": {
     "daeae4cf-6f6a-4ce3-9f4d-6bd884650d3d": {
       "@type": "Participant",
      "sendTo": {
        "imip": "mailto:user01@example.org"
      },
       "expectReply": true,
       "roles": {
        "attendee": true
      },
       "scheduleStatus": "1.2"
     },
     "a6de6de3-271f-4679-9241-1b3bca6b602d": {
       "@type": "Participant",
       "sendTo": {
        "imip": "mailto:vbede@example.org"
      },
       "expectReply": true,
      "roles": {
        "attendee": true
      },
       "scheduleStatus": "1.2"
     },
     "aaa8483b-b18b-4dbd-b218-77d8db027d35": {
       "@type": "Participant",
       "sendTo": {
        "imip": "mailto:douglm@example.org"
      },
      "roles": {
        "owner": true
      }
     }
    },
    "replyTo": {
     "imip": "mailto:douglm@example.org"
    }
  }
 }
}
```
] }

Note that each override has its own "participants" property and the first has a links property to handle the DIR parameter on one attendee.

## <span id="page-28-3"></span><span id="page-28-0"></span>**[7.](#page-28-0) Translating JSCalendar properties to iCalendar [components](#page-28-3)**

<span id="page-28-4"></span>This section is an alphabetic list of all JSCalendar property types that map on to [\[RFC5545\]](#page-36-9) components.

### <span id="page-28-1"></span>**[7.1.](#page-28-1) [jsevent](#page-28-4)**

A JSCalendar object with a type of "jsevent" is mapped on to a [\[RFC5545\]](#page-36-9) VEVENT component.

```
{
 "@type": "jsevent",
 "prodid": "-//ABC Corporation//NONSGML My Product//EN",
 ...
}
maps to
BEGIN: VCALENDAR
PRODID:-//ABC Corporation//NONSGML My Product//EN
BEGIN:VEVENT
...
END:VEVENT
END: VCALENDAR
```
If it is a single VEVENT then a [\[RFC5545\]](#page-36-9) VCALENDAR component must surround it and the JSCalendar "prodid" property will be converted to a [\[RFC5545\]](#page-36-9) PRODID.

When converting multiple JSEvent or JSTask objects the surrounding [\[RFC5545\]](#page-36-9) VCALENDAR object must have a [\[RFC5545\]](#page-36-9) PRODID set from either the JSGroup "prodid" or generated.

### <span id="page-28-5"></span><span id="page-28-2"></span>**[7.2.](#page-28-2) [jsgroup](#page-28-5)**

```
{
 "@type": "jsgroup",
 "prodid": "-//ABC Corporation//NONSGML My Product//EN",
 ...
 {
  "@type": "jsevent",
  ...
 }
 {
  "@type": "jsevent",
  ...
 }
}
maps to
BEGIN: VCALENDAR
PRODID:-//ABC Corporation//NONSGML My Product//EN
BEGIN:VEVENT
...
```
END:VEVENT BEGIN:VEVENT

END:VEVENT END: VCALENDAR

<span id="page-29-2"></span>A JSCalendar object with a type of "jsgroup" is mapped on to a [\[RFC5545\]](#page-36-9) VCALENDAR component.

## <span id="page-29-0"></span>**[7.3.](#page-29-0) [jstask](#page-29-2)**

...

A JSCalendar object with a type of "jstask" is mapped on to a [\[RFC5545\]](#page-36-9) VTODO component.

```
{
 "@type": "jstask",
 "prodid": "-//ABC Corporation//NONSGML My Product//EN",
 ...
}
maps to
BEGIN: VCALENDAR
PRODID:-//ABC Corporation//NONSGML My Product//EN
BEGIN:VTODO
...
END:VTODO
END: VCALENDAR
```
If it is a single VTODO then a [\[RFC5545\]](#page-36-9) VCALENDAR component must surround it and the JSCalendar "prodid" property will be converted to a [\[RFC5545\]](#page-36-9) PRODID.

When converting multiple JSEvent or JSTask objects the surrounding [\[RFC5545\]](#page-36-9) VCALENDAR object must have a [\[RFC5545\]](#page-36-9) PRODID set from either the JSGroup "prodid" or generated.

## <span id="page-29-3"></span><span id="page-29-1"></span>**[7.4.](#page-29-1) [timezones](#page-29-3)**

```
{
 "@type": "jsevent",
 ...
 "timezones": {
  "/Example/Somewhere: {
   "@type": "TimeZone",
   ...
  },
  "/Example/Somewhere-else": {
   "@type": "TimeZone",
   ...
  }
 }
}
maps to
BEGIN: VTIMEZONE
```
TZID: /Example/Somewhere

```
...
END: VTIMEZONE
BEGIN: VTIMEZONE
TZID: /Example/Somewhere-else
...
END: VTIMEZONE
BEGIN: VEVENT
...
END: VEVENT
```
The JSCalendar TimeZone objects within a "timezones" property are mapped on to [\[RFC5545\]](#page-36-9) VTIMEZONE components within the surrounding VCALENDAR component. Each mapped TimeZone MUST only appear once.

When converting multiple JSEvent or JSTask objects the surrounding [\[RFC5545\]](#page-36-9) VCALENDAR object must have a [\[RFC5545\]](#page-36-9) PRODID set from either the JSGroup "prodid" or generated.

### <span id="page-30-4"></span><span id="page-30-0"></span>**[8.](#page-30-0) [Some](#page-30-4) notes**

The sections following this one are all the original ones from draft 1 writen by Robert/Neil - there for reference.

### <span id="page-30-5"></span><span id="page-30-1"></span>**[8.1.](#page-30-1) [Alerts](#page-30-5)**

I've got text which explains some of the justification for the changes. Because it's not trivial to map I think people need to understand the reasoning.

### <span id="page-30-6"></span><span id="page-30-2"></span>**[8.2.](#page-30-2) [Preserving](#page-30-6) icalendar**

I don't think we need to preserve the entire iCalendar object to make this round trippable. That also means somebody needs to parse it and extract what they need.

<span id="page-30-7"></span>Rather - where it matters we could use the JCal approach. For example - preserve VALARM

### <span id="page-30-3"></span>**[8.3.](#page-30-3) [JSCalendar](#page-30-7) changes**

Here I'll note what I think needs changing in the jscalendar spec.

Links with a rel of "enclosure" SHOULD be considered by the client as attachments for download.

> "participantTypes": {"attendee": true} "roles": {"optional": true}

is easier to understand than

"participantTypes": {"optional": true}

implying this is an optional attendee.

Changing role "attendee" to "required" or "expected" might make sense

#### alert - absolute time

I don't think we should promote UTC. A change in rules could result in alarms all going off at the

wrong time. I think we should allow for local time and a timezone.

#### attach - ATTACH

The text for links says

#### comments - COMMENT

comments is only specified for timezone rules. It needs to be valid for all or some indication of how to handle them needs to be provided.

There is an issue in 5545 with COMMENT in scheduling e.g. is a comment meant only for the organizer? That could be tightened up.

#### CONTACT

There's no mapping suggested. CONTACT is vital for event publication. I'd suggest following the approach in eventpub - add a participantType property to participant

I thought this could probably be handled just by changing the wording for participant as I suggested and extending the roles values. However I think that's conceptually more complicated,

#### GEO

Probably need a well defined location type to bury this in.

#### participant

Bring into line with eventpub extensions so we can do a consistent mapping between them. Add the following:

order

Positive number.

```
participantTypes
```
As defined.

#### structuredData

with "encoding" and "value" properties. We need to have a place to put the value which may be a phone number. As a fallback converting to JSCalendar may involve encoding the value as a data uri.

uri

To match ALTREP.

Note that eventpub extensions needs an update: PARTICIPANT-TYPE needs to be allowed more than once and ATTENDEE should be added as a value.

#### PERCENT-COMPLETE

Add this?

#### **PRORITY**

Not scheduling or sharing specific. Text for UIs?

privacy

Still think we should change "secret" to "confidential".

#### relation

No mapping for "first". Define this in relations draft? Is "next" == SIBLING?

#### **RESOURCES**

No obvious mapping?

section 3.1 - etags text

Needs correcting.

#### timezones

I'm completely fine with the default being by reference. It may be good to strengthen the language in section 1.4.9. A concern is we're not allowing standalone timezone defs. I see 2 uses for that:

1. A group containing a lot of events that all use the same custom timezone -

having to repeat that per event is bulky. (probably not a major case but...). I

guess the first event could be considered the definition but that's messy. 2. More important - how do we deliver jscalendar format timezones from tzdist?

Could we simply allow a timezones property as another alternative in JSGroup?

relation type

Include the values from the relations draft spec.

URL

presumably a link but need a way to identify it?

### <span id="page-32-4"></span><span id="page-32-0"></span>**[9.](#page-32-0) [JSEvent](#page-32-4)**

A JSEvent maps to the the iCalendar VEVENT component type [\[RFC5545\]](#page-36-9). The following tables maps the JSEvent-specific properties to iCalendar:

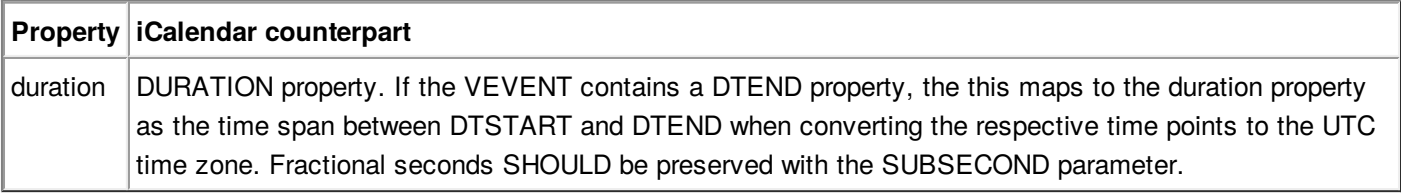

#### **Mapping JSEvent properties**

### <span id="page-32-5"></span><span id="page-32-1"></span>**[10.](#page-32-1) [JSTask](#page-32-5)**

A JSTask object maps to the iCalendar VTODO component type [\[RFC5545\]](#page-36-9). The following tables maps the JSTask-specific properties to iCalendar:

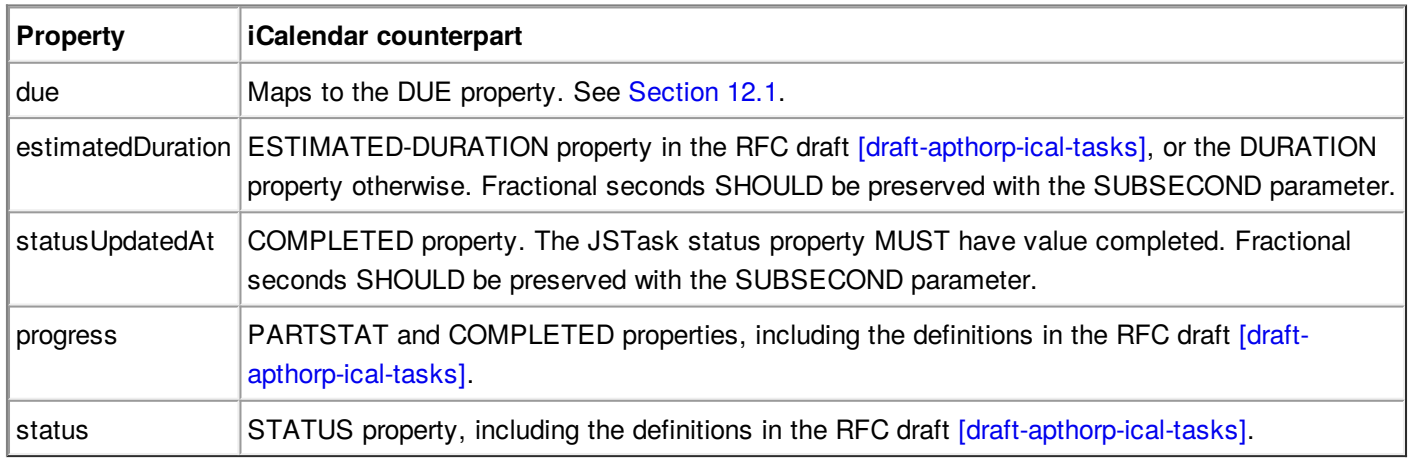

**Mapping JSTask properties**

## <span id="page-32-2"></span>**[11.](#page-32-2) JSGroup**

A JSGroup maps to a iCalendar VCALENDAR containing VEVENT or VTODO components.

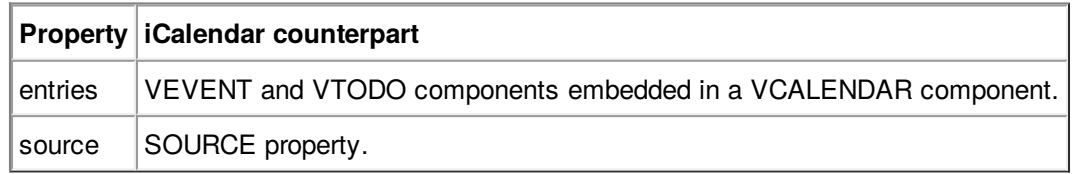

**Mapping JSGroup properties**

# <span id="page-32-6"></span><span id="page-32-3"></span>**[12.](#page-32-3) Common [properties](#page-32-6)**

This section contains recommendations how to map JSCalendar from and to iCalendar. It lists all common

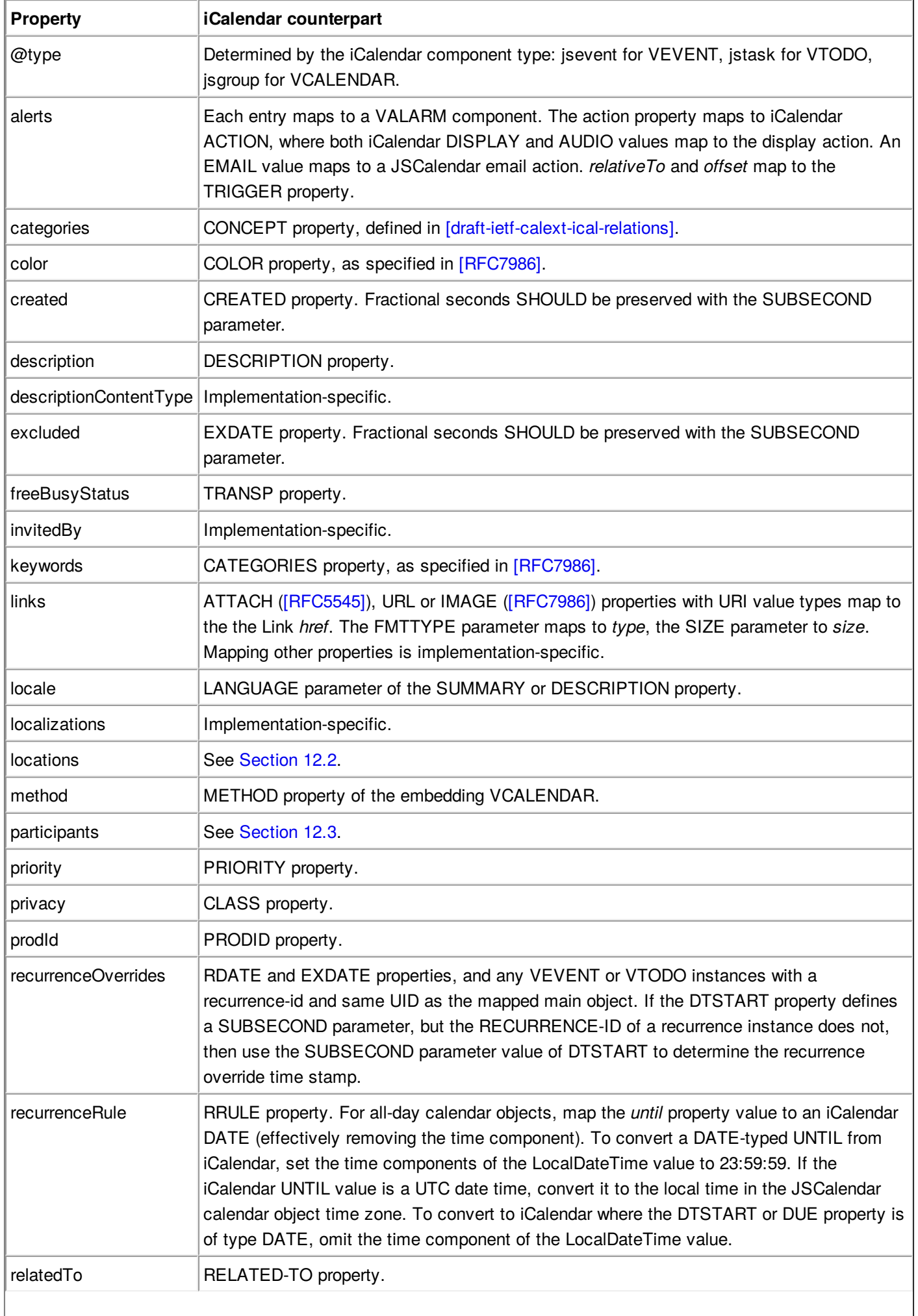

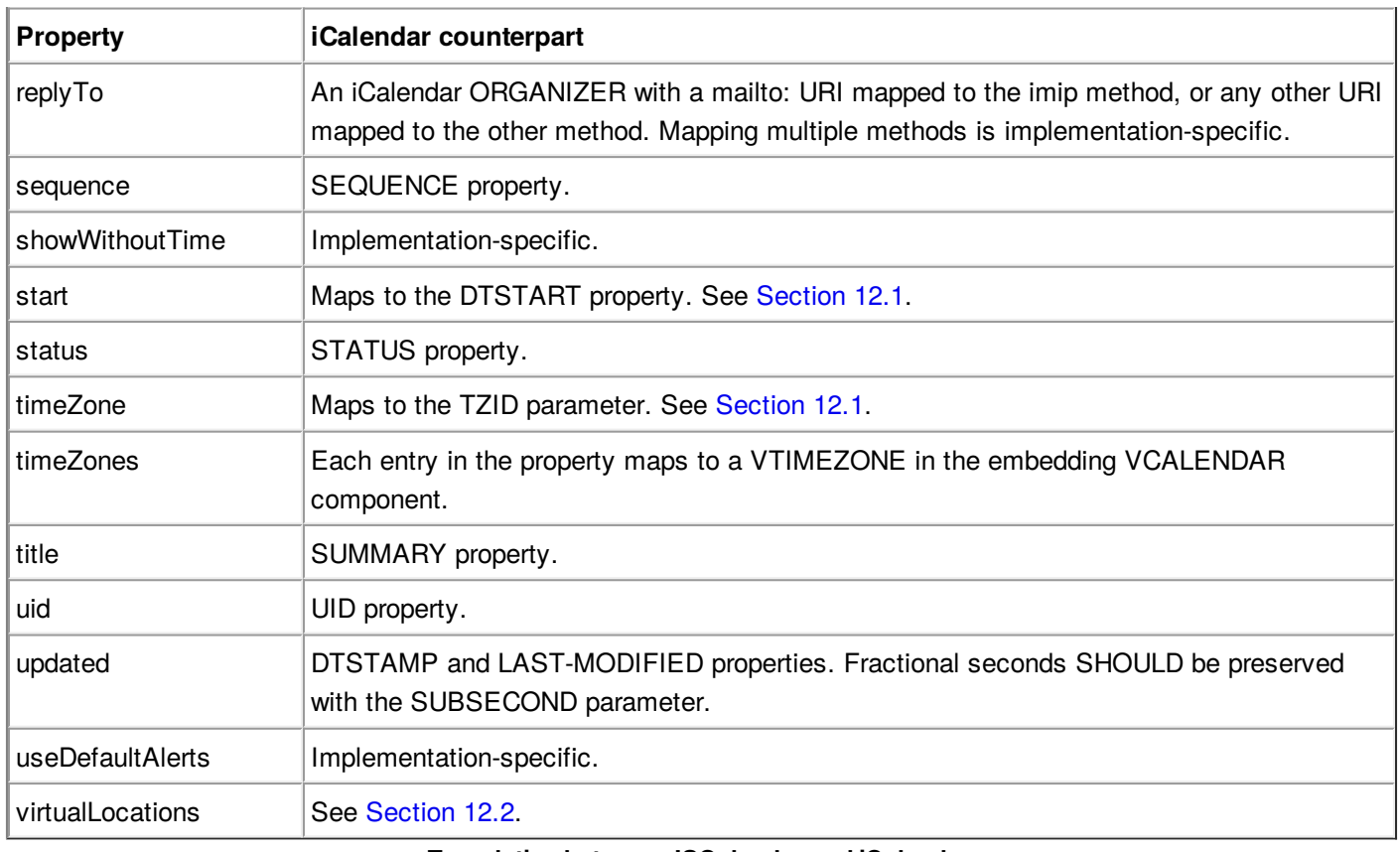

**Translation between JSCalendar and iCalendar**

# <span id="page-34-0"></span>**[12.1.](#page-34-0) Time [properties](#page-34-2) and types**

<span id="page-34-2"></span>iCalendar defines two different time types, DATE and DATE-TIME, where the latter may occur in three forms (with local time, with UTC time, with local time and time zone reference). In contrast, JSCalendar does not define a distinct type for dates, and date times are defined with the LocalDateTime type only.

A JSCalendar time maps to the iCalendar DATE type if all of the following criteria apply:

For all other cases, the time maps to an iCalendar DATE-TIME:

- The start (due) property value has zero time, or is not set.
- The duration (estimatedDuration) property value has zero time, or is a multiple of days or weeks, or is not set.
- The timeZone property value is null, or is not set.
- With local time and time zone reference, if the timeZone property value is set and does not equal Etc/UTC.
- With UTC time, if the timeZone property value equals Etc/UTC.
- With local time, if the timeZone property value is null or not set.

<span id="page-34-3"></span>Fractional seconds SHOULD be preserved with the SUBSECOND parameter.

## <span id="page-34-1"></span>**[12.2.](#page-34-1) [Locations](#page-34-3)**

The iCalendar counterpart for JSCalendar Location objects is the iCalendar [\[RFC5545\]](#page-36-9) LOCATION property, or implementation-specific.

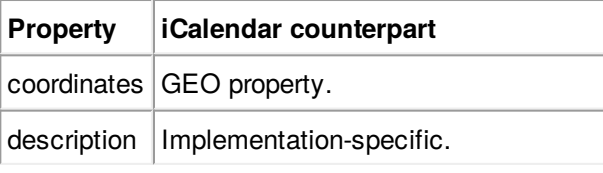

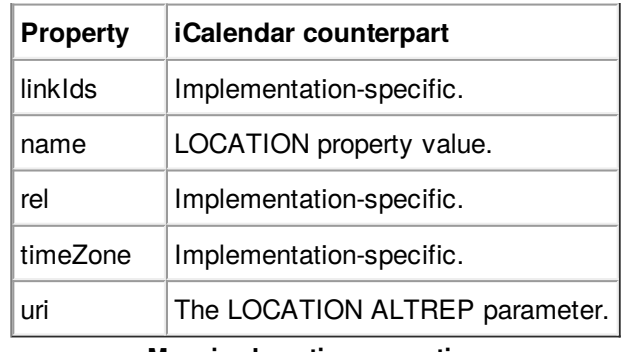

**Mapping Location properties**

The iCalendar counterpart for JSCalendar VirtualLocation objects is the iCalendar [\[RFC7986\]](#page-36-15) CONFERENCE property.

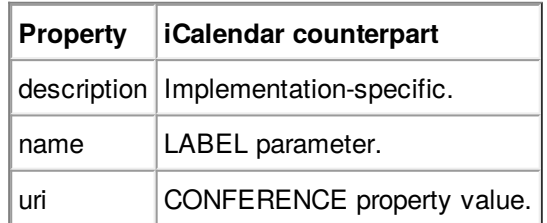

**Mapping virtualLocation properties**

# <span id="page-35-1"></span><span id="page-35-0"></span>**[12.3.](#page-35-0) [Participants](#page-35-1)**

The following table outlines translation of JSCalendar participants. An iCalendar ORGANIZER maps to both the replyTo property and a participant with role owner. If an ATTENDEE with the same CAL-ADDRESS value exists, then it maps to the same participant as the ORGANIZER participant. Other participants map to ATTENDEEs.

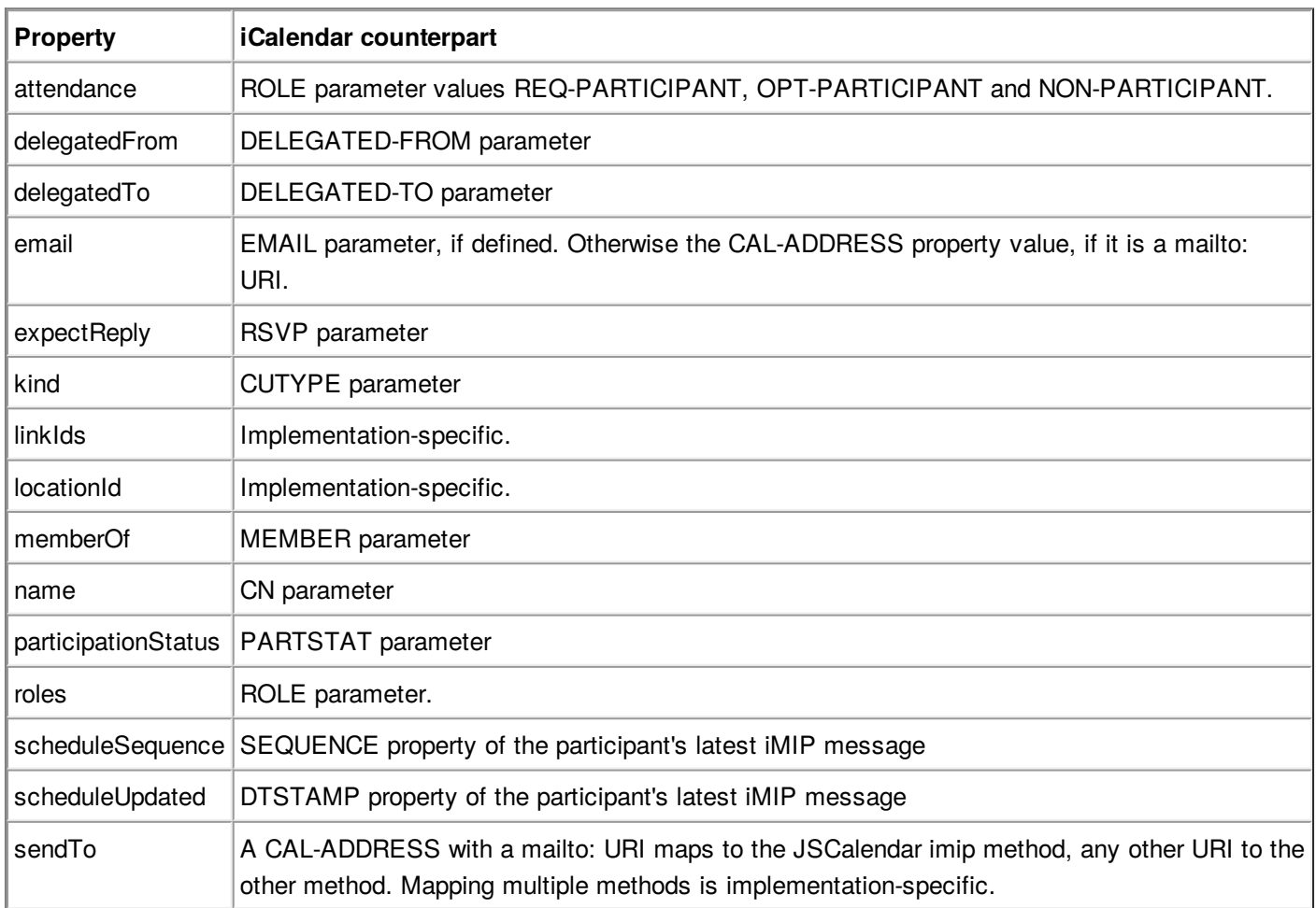

#### <span id="page-36-16"></span><span id="page-36-0"></span>**Property iCalendar counterpart [13.](#page-36-0) Custom [properties](#page-36-16)**

Mapping custom or unknown properties between JSCalendar and iCalendar is implementation-specific. Implementations might use vendor-extension properties, which could also serve as basis for discussion for a JSCalendar standard extension. Alternatively, an implementation could preserve iCalendar properties and components in JSCalendar by use of a vendor-extension property formatted as jCal [\[RFC7265\]](#page-36-17) data.

# <span id="page-36-18"></span><span id="page-36-1"></span>**[14.](#page-36-1) Security [Considerations](#page-36-18)**

<span id="page-36-19"></span>The same security considerations as for [\[draft-ietf-calext-jscalendar\]](#page-36-8) apply.

# <span id="page-36-2"></span>**[15.](#page-36-2) IANA [Considerations](#page-36-19)**

<span id="page-36-20"></span>None.

## <span id="page-36-3"></span>**[16.](#page-36-3) [Acknowledgments](#page-36-20)**

The authors would like to thank the members of CalConnect for their valuable contributions. This specification originated from the work of the API technical committee of CalConnect, the Calendaring and Scheduling Consortium.

# <span id="page-36-4"></span>**[17.](#page-36-4) References**

## <span id="page-36-5"></span>**[17.1.](#page-36-5) Normative References**

- <span id="page-36-10"></span>**[RFC2119]** Bradner, S., "Key words for use in RFCs to Indicate [Requirement](https://tools.ietf.org/html/rfc2119) Levels", BCP 14, RFC 2119, DOI 10.17487/RFC2119, March 1997.
- <span id="page-36-9"></span>**[RFC5545]** Desruisseaux, B., "Internet Calendaring and Scheduling Core Object [Specification](https://tools.ietf.org/html/rfc5545) (iCalendar)", RFC 5545, DOI 10.17487/RFC5545, September 2009.
- <span id="page-36-12"></span>**[RFC6638]** Daboo, C. and B. Desruisseaux, ["Scheduling](https://tools.ietf.org/html/rfc6638) Extensions to CalDAV", RFC 6638, DOI 10.17487/RFC6638, June 2012.
- <span id="page-36-11"></span>**[RFC7159]** Bray, T., "The JavaScript Object Notation (JSON) Data [Interchange](https://tools.ietf.org/html/rfc7159) Format", RFC 7159, DOI 10.17487/RFC7159, March 2014.
- <span id="page-36-17"></span>**[RFC7265]** Kewisch, P., Daboo, C. and M. Douglass, "jCal: The JSON Format for [iCalendar](https://tools.ietf.org/html/rfc7265)", RFC 7265, DOI 10.17487/RFC7265, May 2014.
- <span id="page-36-15"></span>**[RFC7986]** Daboo, C., "New [Properties](https://tools.ietf.org/html/rfc7986) for iCalendar", RFC 7986, DOI 10.17487/RFC7986, October 2016.

## <span id="page-36-6"></span>**[17.2.](#page-36-6) Informative References**

<span id="page-36-14"></span><span id="page-36-13"></span><span id="page-36-8"></span>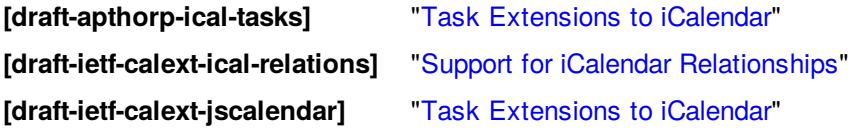

## <span id="page-36-7"></span>**Authors' [Addresses](#page-36-7)**

**Neil Jenkins** FastMail PO Box 234 Collins St West Melbourne, VIC 8007 Australia

#### EMail: [neilj@fastmailteam.com](mailto:neilj@fastmailteam.com) URI: <https://www.fastmail.com>

#### **Robert Stepanek**

FastMail PO Box 234 Collins St West Melbourne, VIC 8007 Australia EMail: [rsto@fastmailteam.com](mailto:rsto@fastmailteam.com) URI: <https://www.fastmail.com>

#### **Michael Douglass**

Bedework 226 3rd Street Troy, NY 12180 United States of America EMail: [mdouglass@bedework.com](mailto:mdouglass@bedework.com) URI: <http://bedework.com>